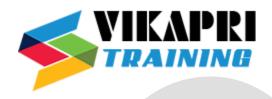

# **S4 HANA BASIS COURSE CONTENT**

### • What is SAP & SAP BASIS

- > Introduction to SAP
- ➤ Introduction to SAP BASIS
- ➤ SAP R/3 Architecture
- ➤ ASAP ROADMAP

## • SYSTEM LANDSCAPE AND FLOW

- > Single System Landscape
- > 3-System Landscape
- Multi System Landscape

## • CLIENT ADMINISTRATION

- Client Maintenance
- Copy Client within R / 3 System (Local )
- Copy Client Between R /3 System (Remote)
- > Export / Import
- Monitoring And Verifying A Client Copy
- Deleting Client
- > Tips and Troubleshooting

# BACKGROUND PROCESSING & JOBs Scheduling

- Background Dialogs Concept
- Defining Jobs
- Analyzing Jobs
- Maintenance Jobs

### SAP Profiles

- ➤ 3 Types of Profiles
- Static & Dynamic Parameters

### • SAP Security

- Creation Users
- Creation Roles (single / composite)
- Roles & Profiles
- Assigning Roles
- Managing Users
- Authorization Object

### TRANSPORT MANAGEMENT SYSTEM

- > TMS Terminology And Concepts
- Configuring TMS & Checking Transport Directory
- ➤ Configuring Transport Domain Controller & Group
- Creating Consolidation And Delivery Routes
- > Transport Directory Vs Transport Domain
- ➤ Change and Transport System
- Customizing Request and Workbench Requests.

## OSS AND SNOTE CONCEPTS

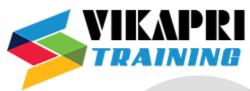

- Manually Applying OSS Note On Sap Standard Program
- ➤ Applying OSS Note With SNOTE

# • PATCH ADMINISTRATION

- ➤ Installing ADD-ONS.
- Applying Patches

## • SYSTEM MONITORING

➤ Daily, Weekly, Monthly Tasks

## • SAP SERVICE MARKETPLACE

- ➤ Introduction to SMP
- ➤ Registering SCCR Keys
- Downloading Software/Support Packages/Kernel

## • Advanced topics

- > SAP Installation Overview
- ➤ Introduction to SAP Solution Manager
- > System COPY & REFRESH
- > EHP Upgrade
- ➤ Migration of SAP Systems (Export / Import)
- ➤ Introduction to SUM (software update manager) tool & SWPM (software patch manager)
- > SPS (Support Pack Stack) Upgrade
- > Kernel upgrades

## • SAP HANA Architecture

- Detailed Architecture of Index Server
- ➤ HANA Sizing

# • SAP HANA Memory Management

- Used Memory
- Peak Used Memory
- > Physical memory
- > Resident memory
- Virtual Memory
- Pool Memory

# • User Management & Security

- Creating users
- Creating Roles
- ➤ Assign privileges to Users/ Roles
- > Template Roles

## • HANA Admin - Core Level

- ➤ Backup & Recovery
- > SAP HANA Studio Installation and configuration
- ➤ Clients Installation
- Create ODBC Connections
- ➤ Monitor HDB
- ➤ MVCC Multi Version Concurrency Control
- > IMDB Installation
- ➤ Distributed System Handling Cold backup and Hot backup
- Persistency Layer

### • HANA Admin - Advanced Level

➤ Monitoring Performance & Role

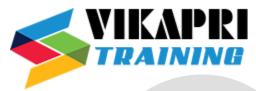

- Cockpit Access & Roles
- Customizing Cockpit
- Managing Certificates
- Defining Audit Policy
- > System Migration
- ➤ License Key & System Lock
- Recovery Options
- Start Stop System
- > System Monitor
- Running Backup
- Data Compression
- ➤ Table Partition
- ➤ Table Replication
- > Authentication Methods
- > Disaster Recovery
- > Scalability
- Smart Data Access
- ➤ User Provisioning
- Migrating Objects
- > INI Files
- > XS Service